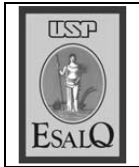

USP ESALQ - ASSESSORIA DE COMUNICAÇÃO Veículo: Jornal de Piracicaba Data: 30-10-07 (terça-feira) Caderno/Páginas: Cidades / A-8 Assunto: Título de Cidadão Piracicabano a José Carlos de Moura

## **Título**

A Câmara de Vereadores entrega hoje, às 19h30, título de Cidadão Piracicabano ao agrônomo José Carlos de Moura, 66. A cerimônia será no plenário da Casa de Leis. O homenageado é de São José dos Campos e chegou em Piracicaba em 1962, com o objetivo de se preparar para a prova de admissão na Esalq (Escola Superior de Agricultura Luiz de Queiroz). Atualmente, ele é coordenador do Centro de Difusão de Tecnologia da Fealq (Fundação de Estudos Agrários Luiz de Queiroz). A homenagem foi proposta pelo vereador Ary de Camargo Pedroso Júnior (PDT) e aprovada pela Câmara na reunião ordinária de 14 de maio.